## **AutoCAD Crack Activation Key Download PC/Windows**

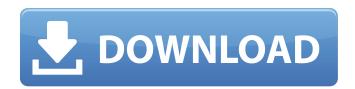

## AutoCAD Crack +

AutoCAD is a very complex application that consists of several components. These components are all available to an AutoCAD user when they log into their system. Some of the components are more important than others; for example, you could delete the drawing window, the layer palette, the

drawing area, or the blueprint. This article is primarily focused on the first two components, the drawing area and the layer palette. You can edit the drawing window and the blueprint through the main window's controls, but we won't discuss those in this article. The main window is also known as the AutoCAD main screen, main drawing screen, or active screen. We refer to the entire application, including the main screen, as the AutoCAD environment. The drawing area is the graphic area of

the main screen, with the cursor as the focus point. You can navigate the drawing area by using the arrow keys. The layer palette is the window to the left of the drawing area. It is used to control the layers. Note: The layer palette is actually a window and not a palette. The palette is a subwindow within the layer palette. Accessing a Drawing If you're having trouble with the examples in this article, read the following section first. You can't perform any of the steps in this article if you do not understand the

concept of a drawing. The drawings used in this article are all designed for the same company, or at least the same type of company. That is, they are all accessible to all users of the company's software. This means that the company has a single copy of every drawing used. All users of the company's software can access the same drawings. You might use drawings that have no limitations on who can access them. However, we will show you how to create drawings where only certain users can access them, and how to

modify them so that only certain users can access them. We will also show you how to assign access rights to drawings so that each drawing has an owner, who is the person or group of people who has access to the drawing. To access a drawing, first make sure that the drawing is a.dwg file. This file type is the one associated with AutoCAD drawings. The drawing can be saved in.dwg or.dwgx format. For the purpose of this article, we'll use a.dwg file.

AutoCAD Crack + Activation 2022 [New]

Groups can add users and users can be added to groups. Groups can share data with other groups and users can be added to a group. There are no drawings of this application and users can work in the context of the application. How to start Start the program, and you'll see a short window with a message from the Autodesk Exchange team: Autodesk Exchange Please check your email. An Autodesk Exchange student emailed you with an urgent request. To process this request, you need to install the Autodesk

Exchange Plug-in and accept the Autodesk Exchange Terms of Use and Autodesk Exchange License Agreement. Inactivation of rhodopsin kinase by temperature stress. The rhodopsin kinase of rod outer segment membranes is irreversibly damaged by exposure to temperatures higher than 42 degrees C. The process is seen as a gradual decline in enzyme activity after a temperature jump. The temperature-induced decline in kinase activity is not accompanied by a loss of its substrate, rhodopsin,

or a change in its phosphorylation state. A substrate-independent loss of catalytic activity results from the temperature-induced aggregation of rhodopsin kinase.IN THE WORLD of the living, human beings are regarded as the only true beings. Like it or not, the law of cause and effect is the only true law of nature. This fact is evident in the growth of life in all its kingdoms, whether it be in our direct experience, in the plant world, or in the animal world. There is an unshakable certainty in the evolution of every living thing

from its earliest beginning to its highest form. It is almost impossible to refute the fact that the many-celled animal, finally becoming the human being, has come from the pre-existing manycelled animal. The number of intermediate stages is too great. It is impossible that the first individual should have come directly from a previous individual. That is to say, the animal having come from a previous animal, must have come from one of the many-celled species before the first individual.

If it were not for this absolute fact, all other facts would be worthless. Just because of this same absolute fact, the universe would come into existence as it is and would disappear as it is. For when the cause of this fact comes to an end, the result will disappear with it. If you object that one living thing cannot cause another ca3bfb1094

## AutoCAD Crack+

Load the file found in the download folder Open Autocad "" It should open a FAQ page in the "www.autocad.com" web browser. Click the arrow on the left to the name of the "How-to: Install Autocad" Click "Download Autocad for FREE" Enter your email address in the "Invite friends" field Select the option "I have a freepro license and I want to share it with others" Click "Get it now" Wait for a minute (10 seconds)

Click "Complete order" The Autocad is now installed on your computer. Open the Autocad Options window In the "Installers" tab Click the "Installers" button Click on the icon of "New: Autocad 2018" Click "Install" Open the Autocad 2018 Installer and click on "New" In the folder "Select an installation location" select the folder Click on "Next" Wait for a minute Click on "Install" You will be asked for your Autocad credentials, follow these instructions to use them. Click on

"Next" A windows should appear Click on "Next" A dialog box with information about the license should appear Check the "Autocad License Types" checkbox and click on "Next" A windows should appear Click on "Next" A dialog box with information about your license should appear Click on "Next" A windows should appear Click on "Next" A dialog box with information about Autocad should appear Click on "Next" A windows should appear Click on "Finish" Open a new file (test.dwg) Do the

following actions: Close Autocad Click on File -> Open... Click on the file "test.dwg" Do the following actions: Open and modify the drawing by following these steps: Open the drawing window Rightclick on a point and select "Insert-Edit-Cursor" Left-click on a point and select "Line" Right

What's New In AutoCAD?

Add transparency, shadows, and bevels to parts. Note: Bevels will not be displayed on imported drawings. (video: 1:10 min.) There

are many ways to add bevels to an AutoCAD drawing. The Bevel Feature allows you to add one of the most commonly used bevel types. Drawing Properties: New AutoLISP Command: The new command DLIST can be used to list a user-defined list. Selecting a value from a list and then using a series of mouse clicks to create a new command. Use an empty list to return the current setting, or use a list populated with one of the value choices (0 to 9). Use CTRL+L+S to quickly create a list. The command

command will automatically be set to be the default command in the toolbox. This command is one of the best ways to customize your AutoCAD tools. Customization: Edit the "Tools > Preferences > Windows > Layers" to specify your current layer stack. Note: You can now toggle between the layer stack and the layer group stack. Use the new App. Be sure to read the release notes. Added a new "wgl" file format for 3D drawings. Annotation styles and shapes now have more than one stroke. The

16 / 19

right-click menu now contains the Modify option to open the Modify Dialog. When you create lines, curves, or polylines from a modified linetype, those points are now scaled according to the scale of the drawing. Shapes created by the ConvexHull command can now be edited directly in the toolbox. The DataTip is now available in the command line dialog. The ellipse command now has a text option. The Ellipse dialog now has a "Grid Options" option. The Ellipse dialog now has a "Auto-scale" option. The ellipse and polygon commands now have an Enter option. The ellipse command will now hide if you enter the "Cross" option. The Ellipse tool now has a "Snap" option. Enter and Line option no longer hides the control points. The graphic

## **System Requirements:**

Supported OS: Windows 7 or later CPU: Intel® Core<sup>TM</sup> i7-5500 (3.6 GHz) or AMD Phenom<sup>TM</sup> II X4 965, or better RAM: 8 GB HDD: 500 GB System Requirements:

https://knowconhecimento.com/autocad-24-0-crack-serial-key-free-for-pc/

http://granadaproperti.com/?p=106125

https://fluxlashbar.com/wp-content/uploads/2022/07/garnar.pdf

 $\underline{https://smartpolisforums.com/wp-content/uploads/2022/07/AutoCAD-3.pdf}$ 

https://jobdahanday.com/autocad-crack-activation-free-download-for-pc/

http://www.kiwitravellers2017.com/2022/07/24/autocad-free-pc-windows-latest/

https://healinghillary.com/autocad-2020-23-1-crack-free/

https://weycup.org/wp-content/uploads/2022/07/qudhold.pdf

http://joshuatestwebsite.com/autocad-crack-free-download-latest-2022-2/

http://garage2garage.net/advert/autocad-license-keygen-free-2022-latest/

https://www.iltossicoindipendente.it/2022/07/23/autocad-crack-free-x64-latest-2/

https://resistanceschool.info/autocad-crack-x64-updated/

https://kivreadersbible.com/autocad-crack-serial-kev-for-windows-2/

http://awaazsachki.com/?p=52709

https://youottacall.com/wp-content/uploads/AutoCAD-19.pdf

http://bachelorsthatcook.com/wp-content/uploads/2022/07/walapen.pdf

https://healthcareconnexion.com/wp-content/uploads/2022/07/markkla.pdf

http://executivenavi.com/wp-content/uploads/2022/07/AutoCAD-3.pdf

https://kramart.com/autocad-24-2-crack-3/

https://4v87.com/autocad-2020-23-1-crack-with-registration-code-free-download-pc-windows-updated-2022/